## Verbessern Sie die Online-Sichtbarkeit Ihrer Blauer Engel Produkte!

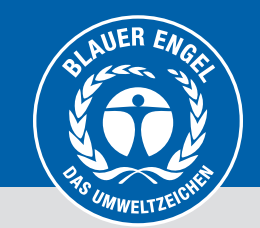

## **Warencodes (GTIN/EAN/UPC) im Produktinfobereich eintragen**

Login

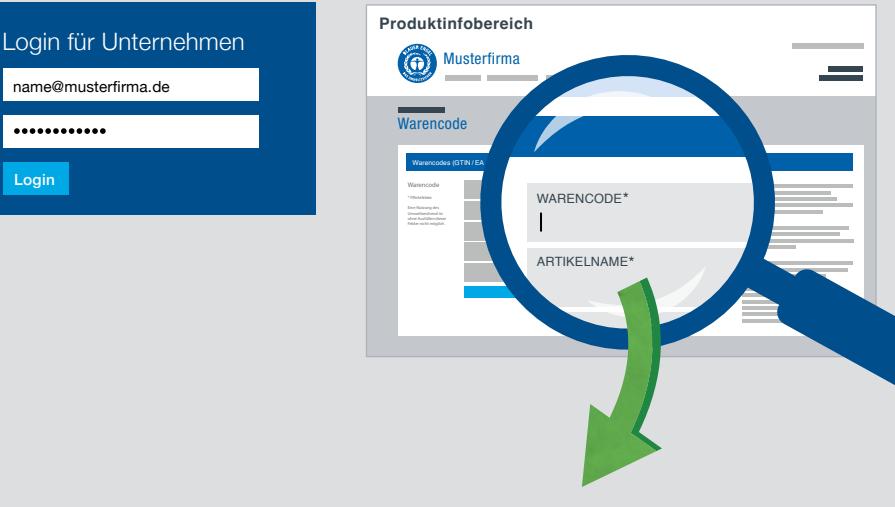

## **Im Online-Handel automatisiert als zertifiziert gelistet werden**

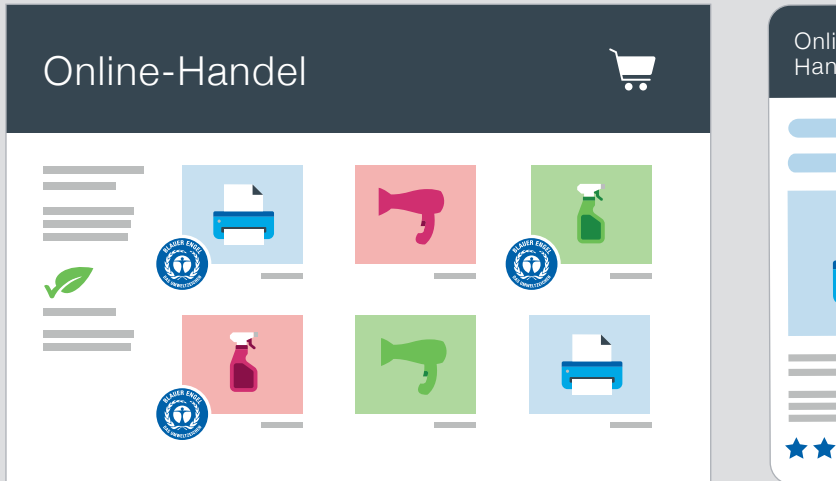

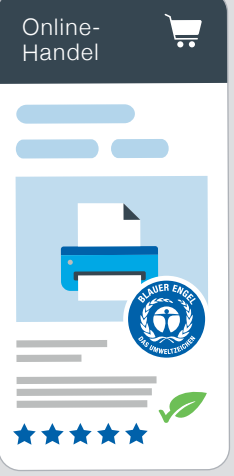

Bundesministerium<br>für Umwelt, Naturschutz, nukleare Sicherheit

und Verbraucherschutz

Melden Sie sich im Produktinfobereich **https://produktinfo.blauer-engel.de** an und tragen Sie Ihre Warencodes (GTIN/EAN/UPC) ein oder importieren eine Excel-Liste. Geben Sie Artikelnamen, Produktfotos sowie weitere Produktinformationen ein (z.B. Verpackungsgröße, Farbe…).

Die Zertifizierung Ihrer Produkte mit dem Blauen Engel kann durch Online-Händler automatisiert anhand der Warencodes geprüft werden und damit schnell und einfach dem Segment umweltfreundlicher Produkte zugeordnet werden.

## **Höhere Sichtbarkeit** beim Finden und Gefunden-Werden bei Online-Händlern und auf Online-Marktplätzen

**Ihre Wettbewerbsvorteile auf einen Blick:**

- **Bessere Produktdifferenzierung** auch im Online-Wettbewerb
- **Positive Beeinflussung von Kaufentscheidungen** durch das "Qualitätsmerkmal" Blauer Engel
- **Steigerung Ihrer Abverkäufe** und Sicherung Ihrer Umsatzmarge
- **Nachhaltige Positionierung** und Imagesteigerung
- **Verbesserung im Suchmaschinenranking** (SEO)

**Jetzt starten**

https://produktinfo.blauer-engel.de

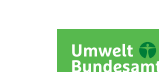

1

2

3

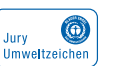

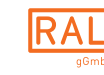

RAL gemeinnützige GmbH Fränkische Straße 7 ∙ 53229 Bonn ∙ Germany 022868895-190 ∙ umweltzeichen@ral.de